## Übersicht Eigenschaften Funktionen I

#### **Intervalle**

Ein **Intervall** ist die Menge aller Zahlen, die zwischen zwei Grenzen liegen:

 $I = [a; b]$  sind alle Zahlen x, für die gilt:  $a \le x \le b$ .

Intervalle kann man als Abschnitte in  $\mathbb R$  auffassen und auf der x- oder y-Achse des Koordinatensystems darstellen.

Bei einem **offenen Intervall** gehören die Grenzen nicht mehr zum Intervall:

I =  $\vert a; b \vert$  sind alle Zahlen x, für die gilt:  $a < x < b$ .

Intervalle, bei denen die obere oder untere Grenze wegfällt, oder, anders ausgedrückt, im Unendlichen liegt, werden wie folgt dargestellt:

I = [a; ∞ [ sind alle Zahlen x, für die gilt:  $\mathbf{a} \leq \mathbf{x}$ . I =  $\infty$ ; b] sind alle Zahlen x, für die gilt: **x** ≤ **b**.  $I = \infty$ ;  $\infty$   $\mathbb{R}$ 

**Hinweis**: Anstelle von "**]**" wird auch "**(**" verwendet. Also zum Beispiel: (a; b]

#### $\frac{1}{2} \frac{1}{2} \frac{$

#### **Monotonie**

 $\mathbf{v} = \mathbf{f}(\mathbf{x}), \mathbf{x} \in \mathbb{R}$ , ist eine reelle Funktion.

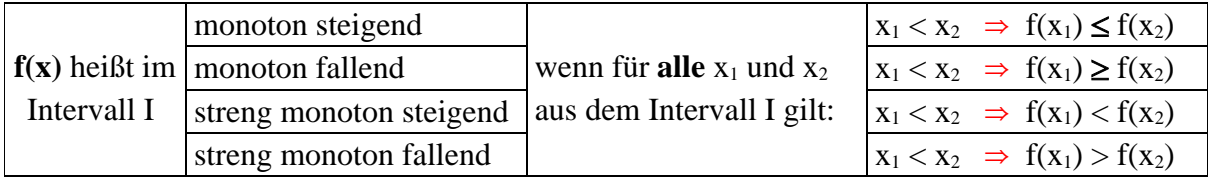

<u>ummummummummummummummummumm</u>

#### **Beschränktheit**

 $y = f(x), x \in \mathbb{R}$ , ist eine reelle Funktion.

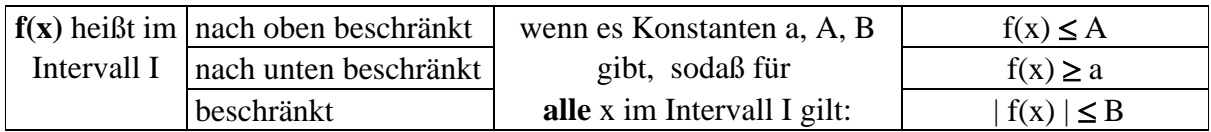

# **Beispiele:**

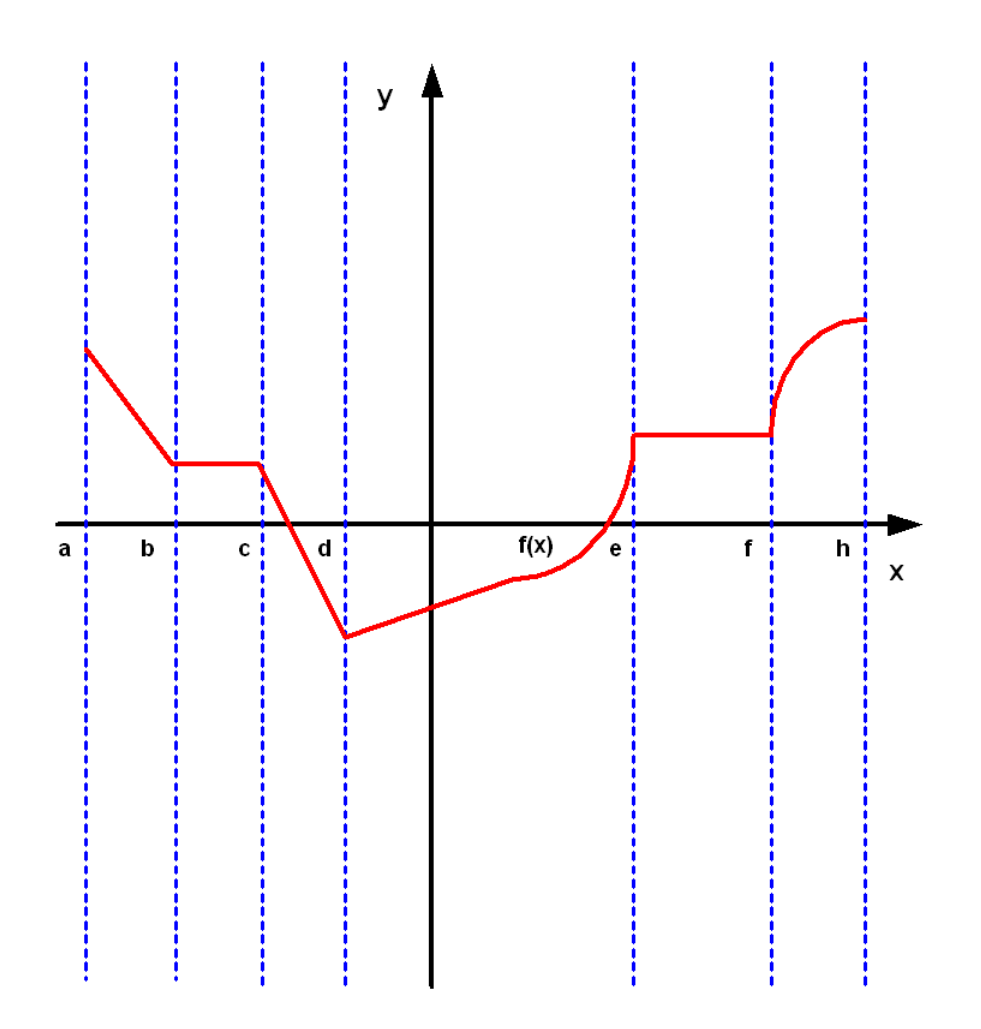

### **Monotonie der Funktion in ausgewählten Intervallen:**

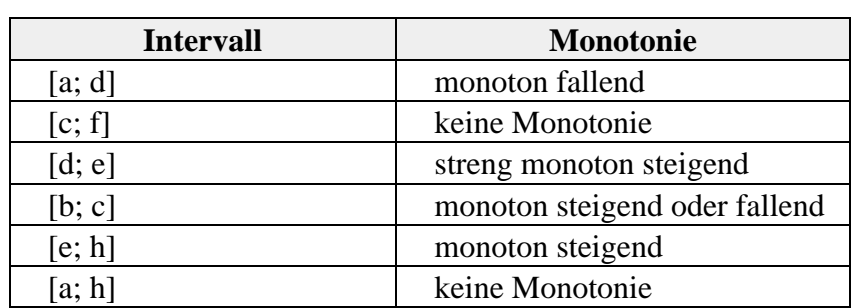